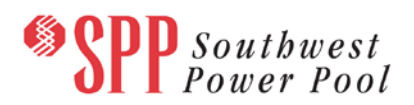

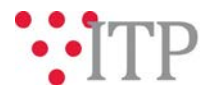

# **2017 ITP 10-Year Assessment (ITP10) Sidebar Economic Model APC Data**

Adjusted Production Cost data for the 2017 ITP10 sidebar economic models has been posted to TrueShare. The summaries for the base 2025 runs are available to those with access to the 2017 ITP10 folder on TrueShare.

## **Files posted on TrueShare:**

*For users with access to the 2017 ITP10 TrueShare folder:*

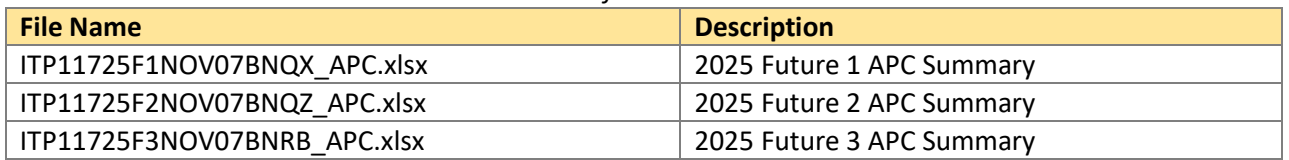

The files listed above can be found on TrueShare under:

## **Trueshare** >> **Integrated Transmission Planning--Confidential and Protected Material and or Critical Energy Infrastructure Information-Do Not Release** >> **2017 ITP10** >> **Output Data**

## **Information for obtaining the 2017 ITP10 files on TrueShare**

In order to obtain access to these documents in TrueShare, stakeholders must provide SPP with a signed [confidentiality agreement.](http://www.spp.org/Documents/21419/SPP%20Confidentiality%20Agreement.pdf) Instructions can be obtained by clicking on the link. Please submit these forms via **RMS** through the "Request TrueShare Access" Quick Pick. After the executed confidentiality agreement is received, an account will be created for the requester on TrueShare. An email with instructions for logging on will be sent to requester. For those that already have a TrueShare account, no additional action is necessary.

As a reminder, instructions for accessing the model information can be found on the SPP website [here.](http://www.spp.org/engineering/modeling/request-an-spp-transmission-mapmodel/)

#### **Helpful Links**

- [Transmission Owner Selection Process](http://www.spp.org/engineering/transmission-owner-selection-process/) *(formerly Order 1000)* home page
	- o [Order 1000 Documents](http://www.spp.org/spp-documents-filings/?id=19372)
	- o [Detailed Project Proposal \(DPP\) page](http://www.spp.org/engineering/transmission-planning/detailed-project-proposals/)
- [SPP Transmission Planning Page](http://www.spp.org/engineering/transmission-planning/)
	- o All notice postings previously on the SPP.org home page are now on this page
	- o ITP Postings (formerly in Order 1000 Documents folder) [here](http://www.spp.org/spp-documents-filings/?id=31491)
	- o 2017 ITPNT updated schedule dates are include[d here](https://www.spp.org/documents/46333/2017%20itpnt%20schedule%20dates%20(1-10-2017).pdf)
- SPP Request Management System [\(SPP RMS\)](https://spprms.issuetrak.com/Login.asp?valid=false) is the preferred method for inquiries and data submissions. Click on this link and then "Register Now" if you are not already registered.
	- o Choose Quick Pick **"Integrated Transmission Planning (ITP)"**
		- Request Type **"ITP Submittals"**
			- Choose one of the following from the **Subtype 1** field:
				- o **Project Inquiry**
				- o **Modeling Inquiry**
				- o **DPP Submittal**
			- "**Request TrueShare Access**" Quick Pick for access to TrueShare for models
- **[SPP RMS](https://spprms.issuetrak.com/Login.asp?valid=false)** is the preferred method for receiving all inquiries and solution submittals.